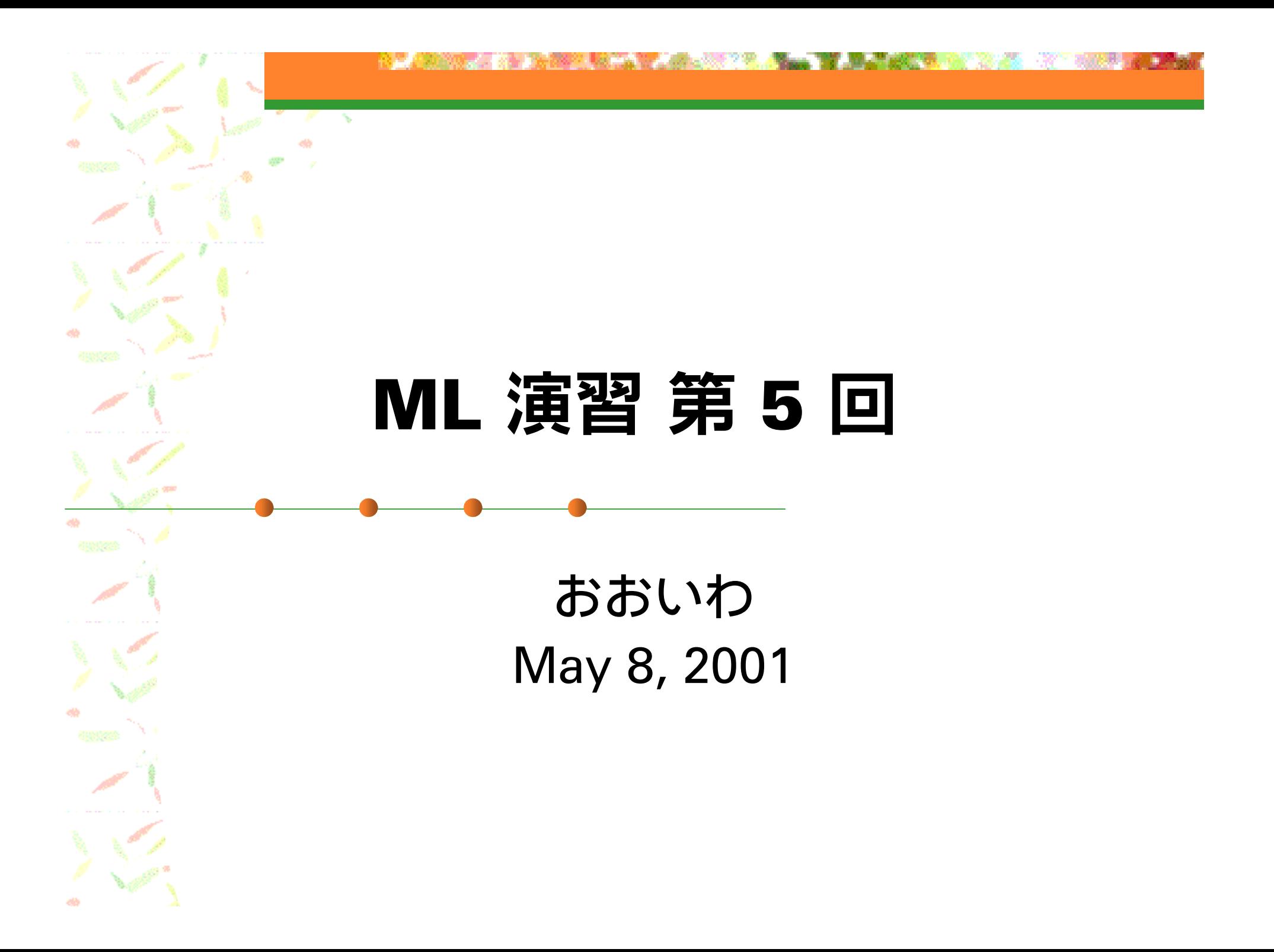

#### お願い

#### ■ メールアドレスを確認してください ml-query の返事が不達で戻ってきます 特に、foobar@cses0g.is 形式が多いです

## 今回の内容

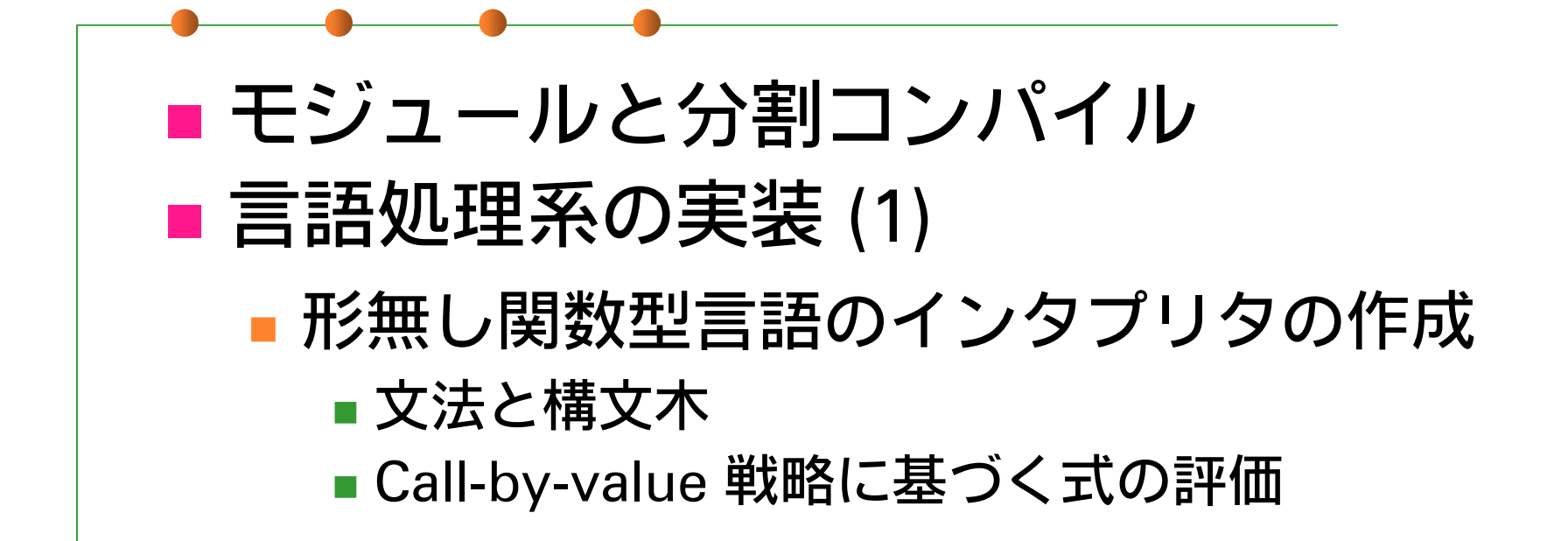

### ocamlc (1)

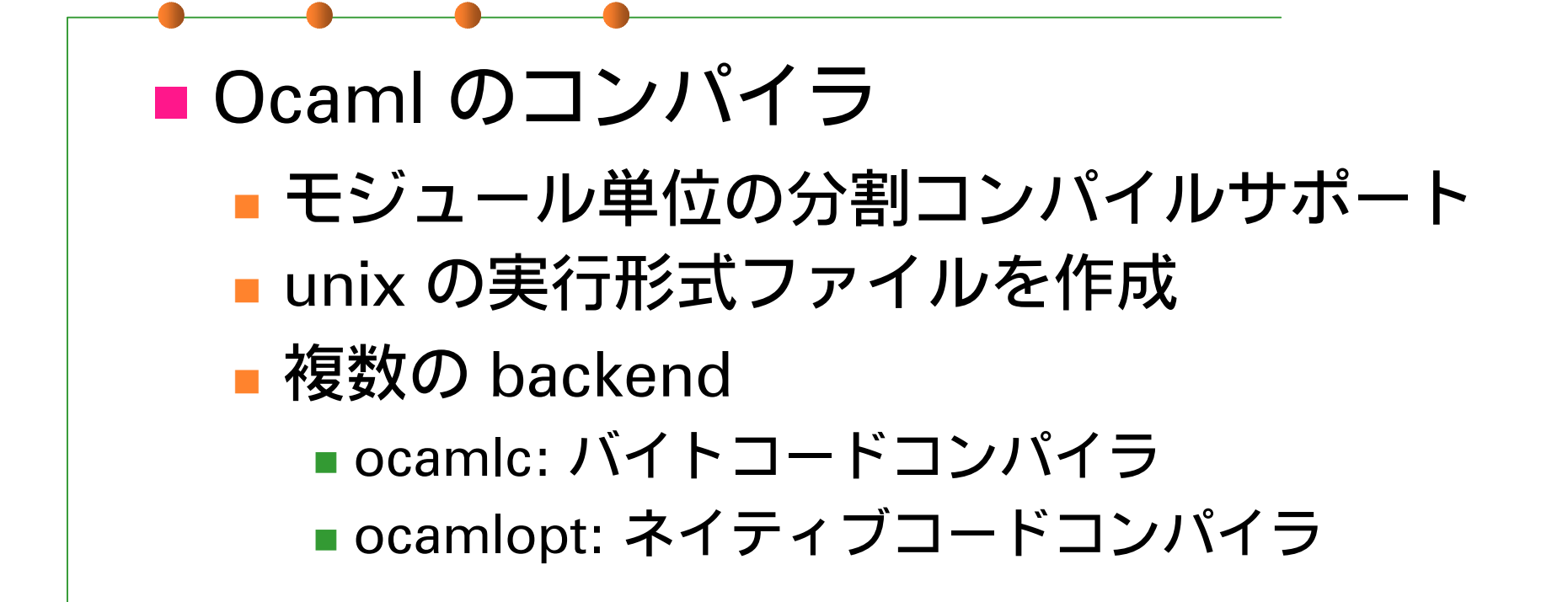

#### ocamlc (2)

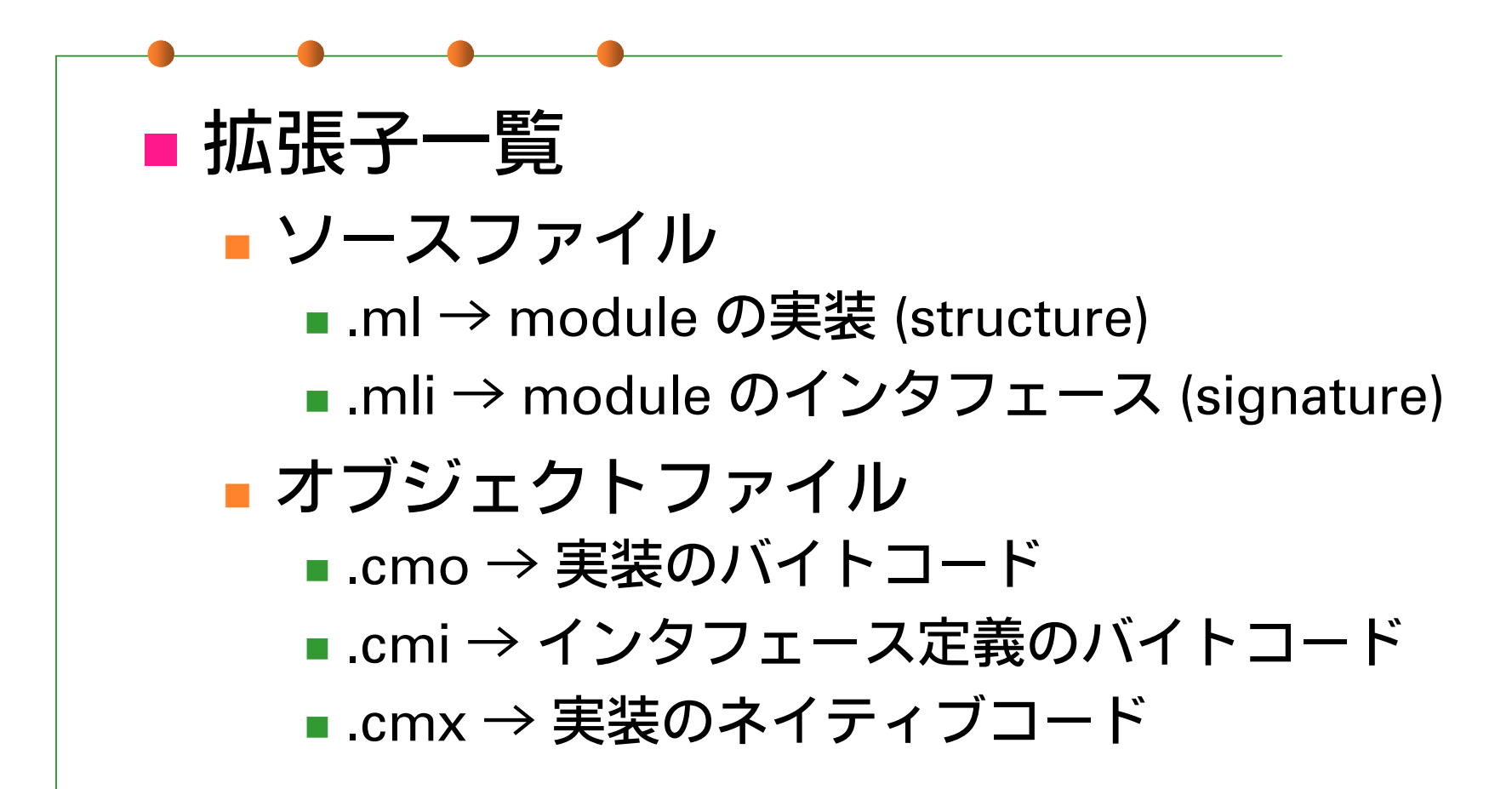

## 分割コンパイル (1)

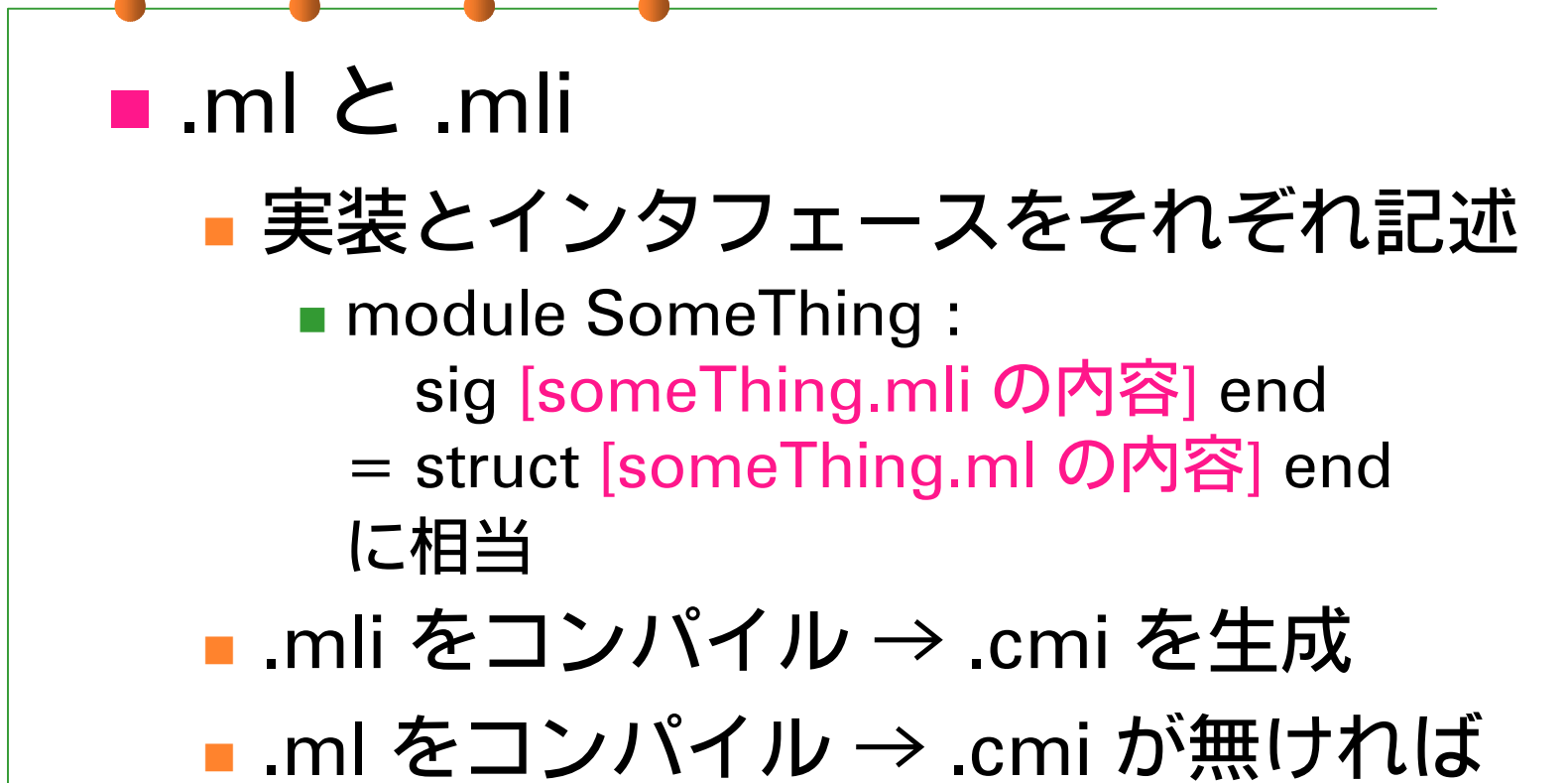

制約無しで生成、あれば型チェック

# 分割コンパイル (2)

#### 例

- mySet.mli, mySet.ml
	- module MySet の定義 (内容はほぼ第4回の実装)

#### ■ uniq.ml

メインプログラムのモジュール

# 分割コンパイル (3)

#### ■ 実行例 (1)

% ocamlc -c mySet.mli % ocamlc -c mySet.ml % ocamlc -c uniq.ml  $\%$  ls -F  $*$  cm $*$ mySet.cmi mySet.cmo uniq.cmi uniq.cmo % ocamlc -o myuniq mySet.cmo uniq.cmo % ls -F myuniq myuniq\*

**Real** 网络法罗提

## 分割コンパイル (4)

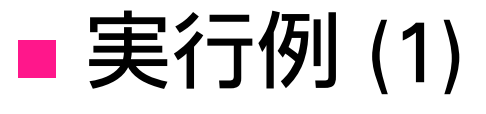

% ./myuniq **OCaml** Standard ML $C++$ **OCaml ^D**  $C++$ OCaml Standard ML $\frac{0}{0}$ 

## 分割コンパイル (5)

■ .cmo のインタプリタでの利用 # #load "mySet.cmo";; # MySet.empty;; - : 'a MySet.set = <abstr> # MySet.remove top;; Unbound value MySet.remove\_top

#### 言語処理系の作成

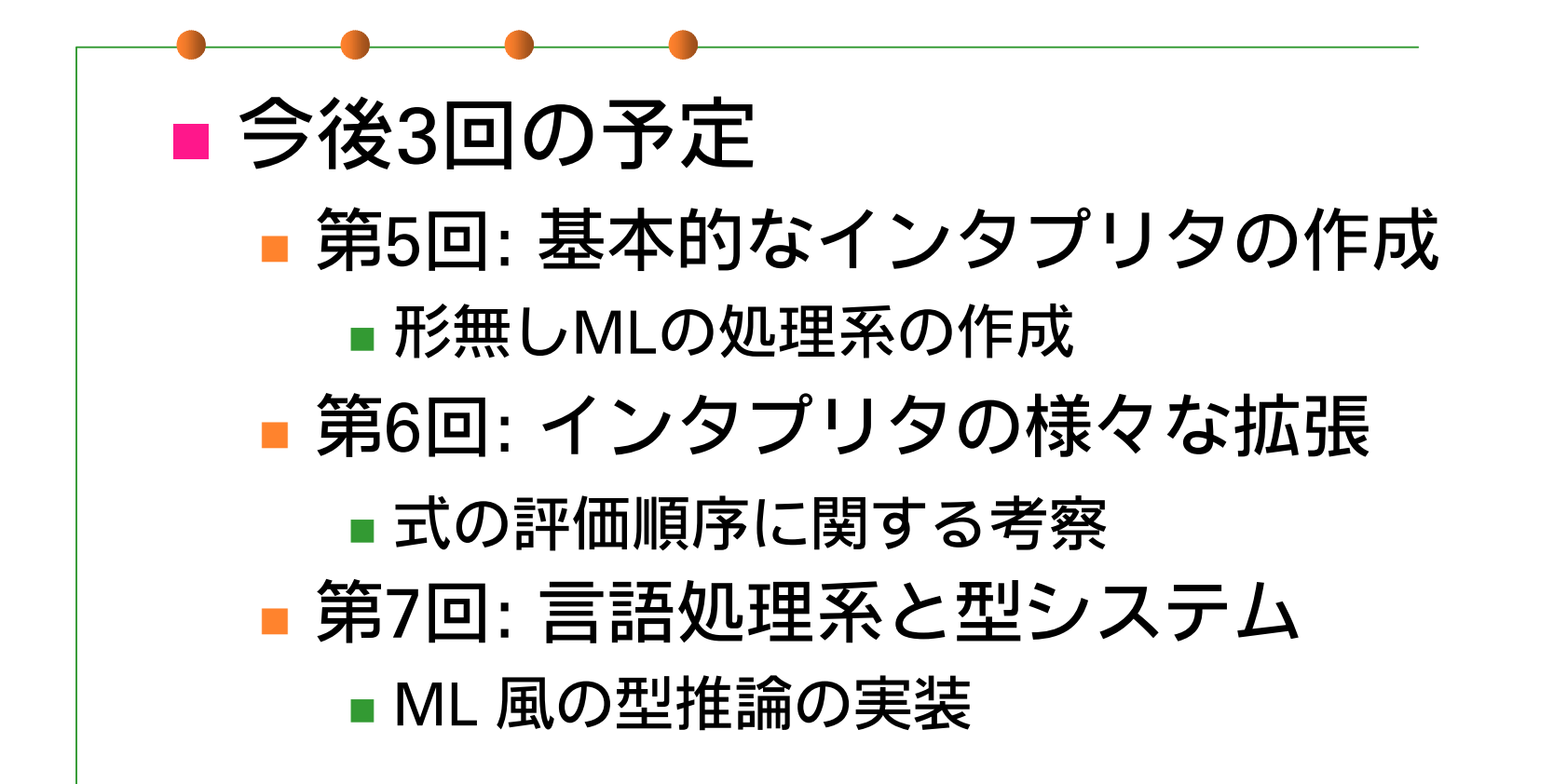

### 今回の言語の構文

■ OCaml の小さな subset データ型: int, bool, 関数, pair, list 構文: 定数, 加減乗除, =, pair, ::, if, fun, 関数適用, match, let, let rec

■ とりあえず今回は動的な型チェックで実装 (Scheme 風に)

#### 言語処理系の構造

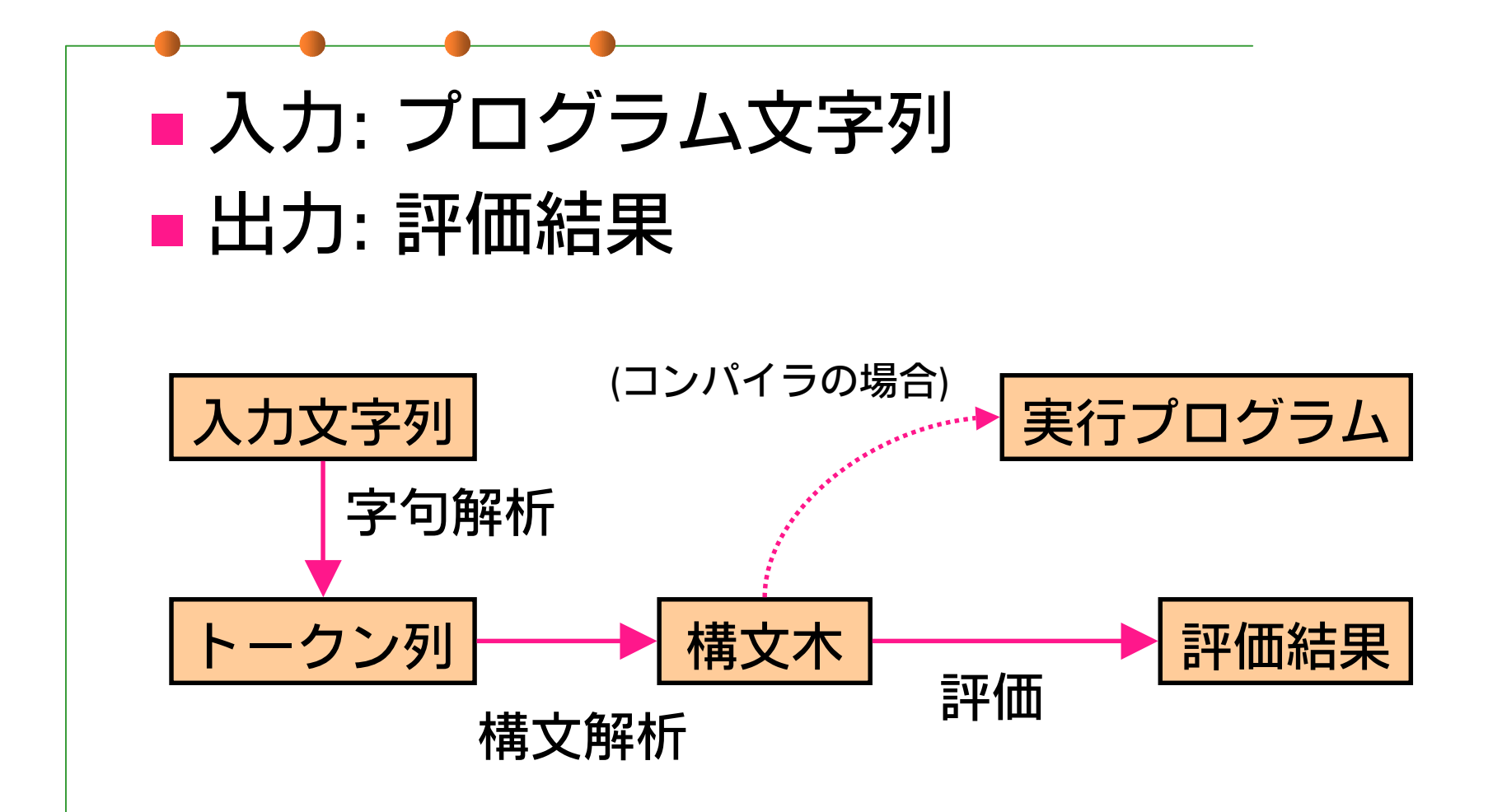

#### 字句解析

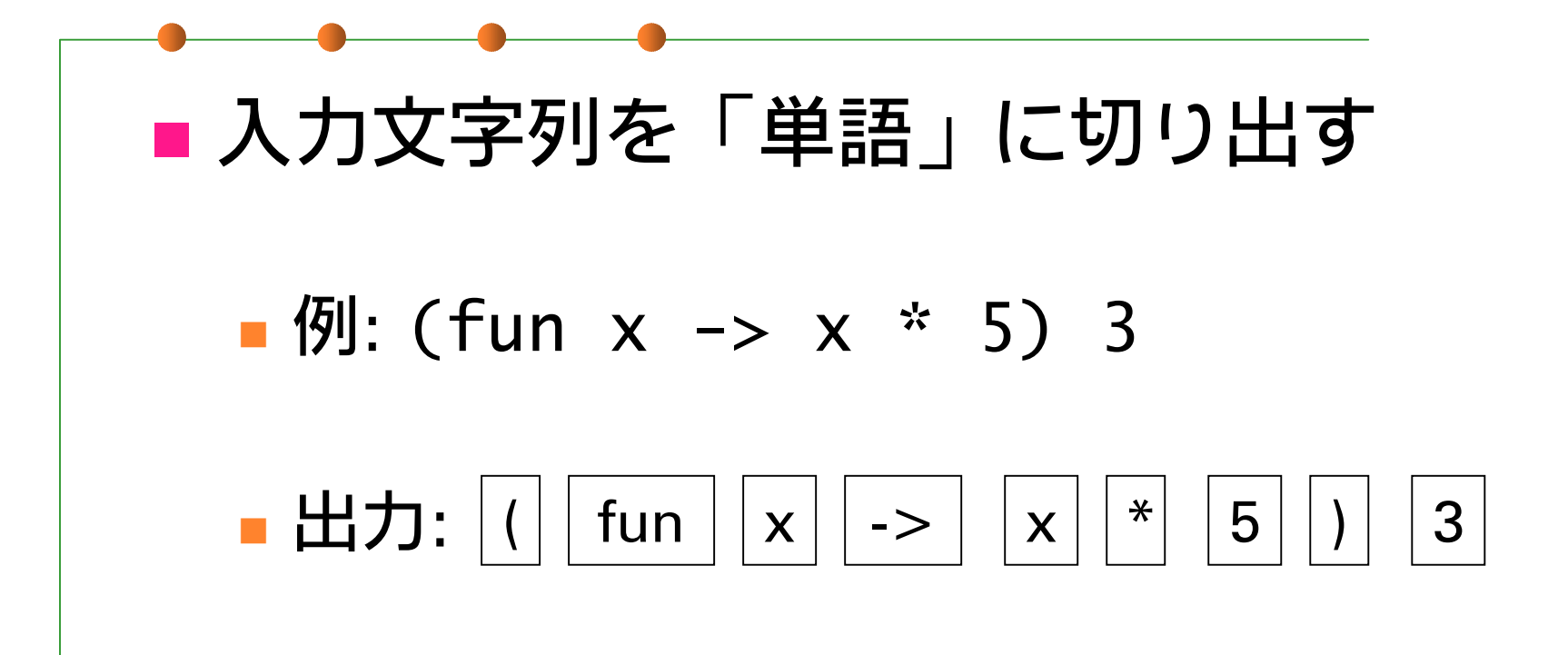

 $\blacksquare$  ツール: lex, flex, ocamllex etc...

HO 22

## 構文解析 (1)

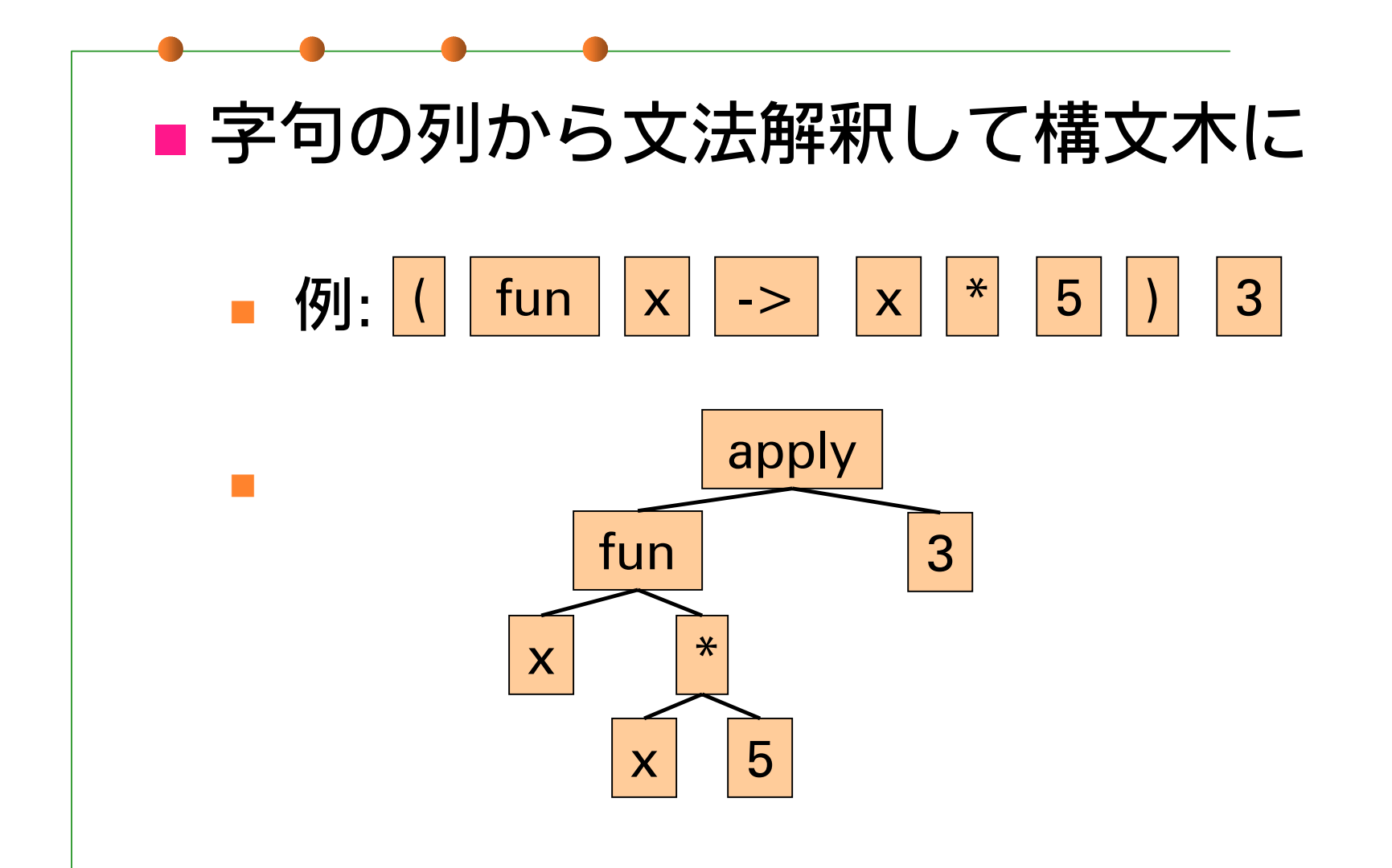

15

## 構文解析 (2)

■ ツール: yacc, bison, ocamlyacc, etc...

#### ■ 今回は字句・構文解析はこちらで 提供します モジュール MiniMLReader

### Mini-ML の値

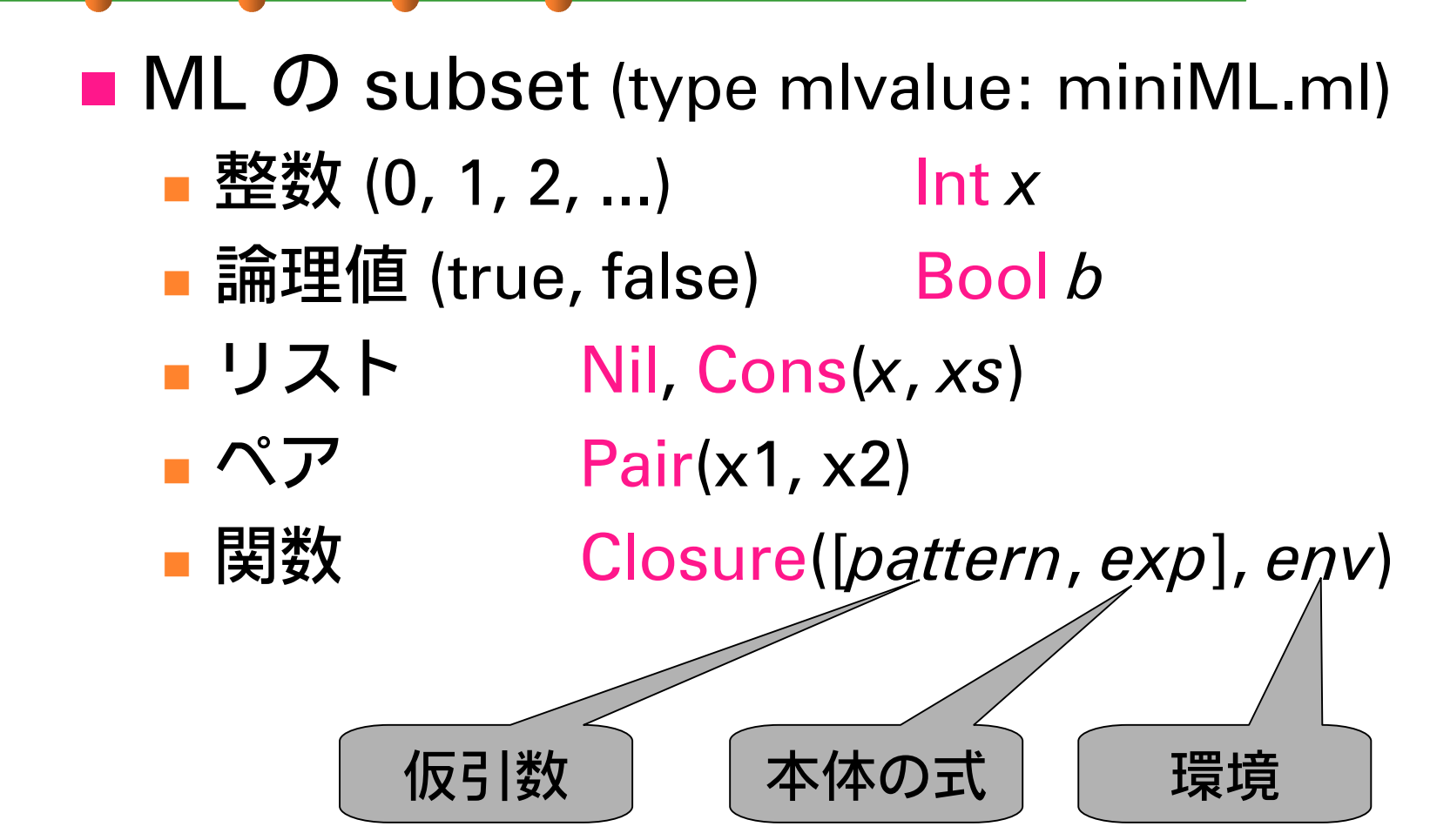

# Mini-ML の式 (1)

- Caml 上での表現: type expr
	- 定数式 Const(x : mlvalue)
		- Var(*x* : string)
	- ■整数演算 Plus(*e1, e2*)
		- Minus(...), Times(...), Div(...)
	- 等値比較 等値比較 Equal(*e1*, *e2*) ■ リストの生成 ConsExp(*e1*, *e2*)

■ 変数参照

■ ペアの生成

PairExp(e1, e2)

18

# Mini-ML の式 (2)

19■ if  $\dot{\mathbf{\chi}}$  if 文 IfExp (*e1*, *e2*, *e3*) ■ 入抽象 LambdaExp [IdentPtn *id*, *e*] ■ 関数適用  $App(e1, e2)$  $\mathbb{R}^n$ match MatchExp(*e*, *match list*) match\_list: [*pattern1*, *exp1*; *pattern2*, *exp2*; ...] ■ let 束縛 LetExp([IdentPtn *id*, *e1*], *e2*) LetRecExp ([IdentPtn *id*, *e1*], *e2*) optional 課題のための拡張。 とりあえず気にしなくてよい。

# Mini-ML のパターン言語

 定数パターン ConstPtn(*x*) 変数束縛パターン IdentPtn(*ident*) ■任意パターン IdentPtn("\_") リストパターン ConsPtn(*ptn1*, *ptn2*) ペアパターン PairPtn(*ptn1*, *ptn2*)

**BE UNION A REPORT OF A REAL PROPERTY OF A REAL PROPERTY OF A REAL PROPERTY OF A REAL PROPERTY.** 

環境

 自由変数と値の間の束縛関係を記憶 評価の進行に応じて拡張される 例: let x = 5 in let y = 3 in x + y この下線部を評価している時点での環境は { x <sup>→</sup> 5, y <sup>→</sup> 3 } Mini-ML で環境を拡張する構文の例: App, MatchExp, LetExp, LetRecExp, ...

#### 環境の表現

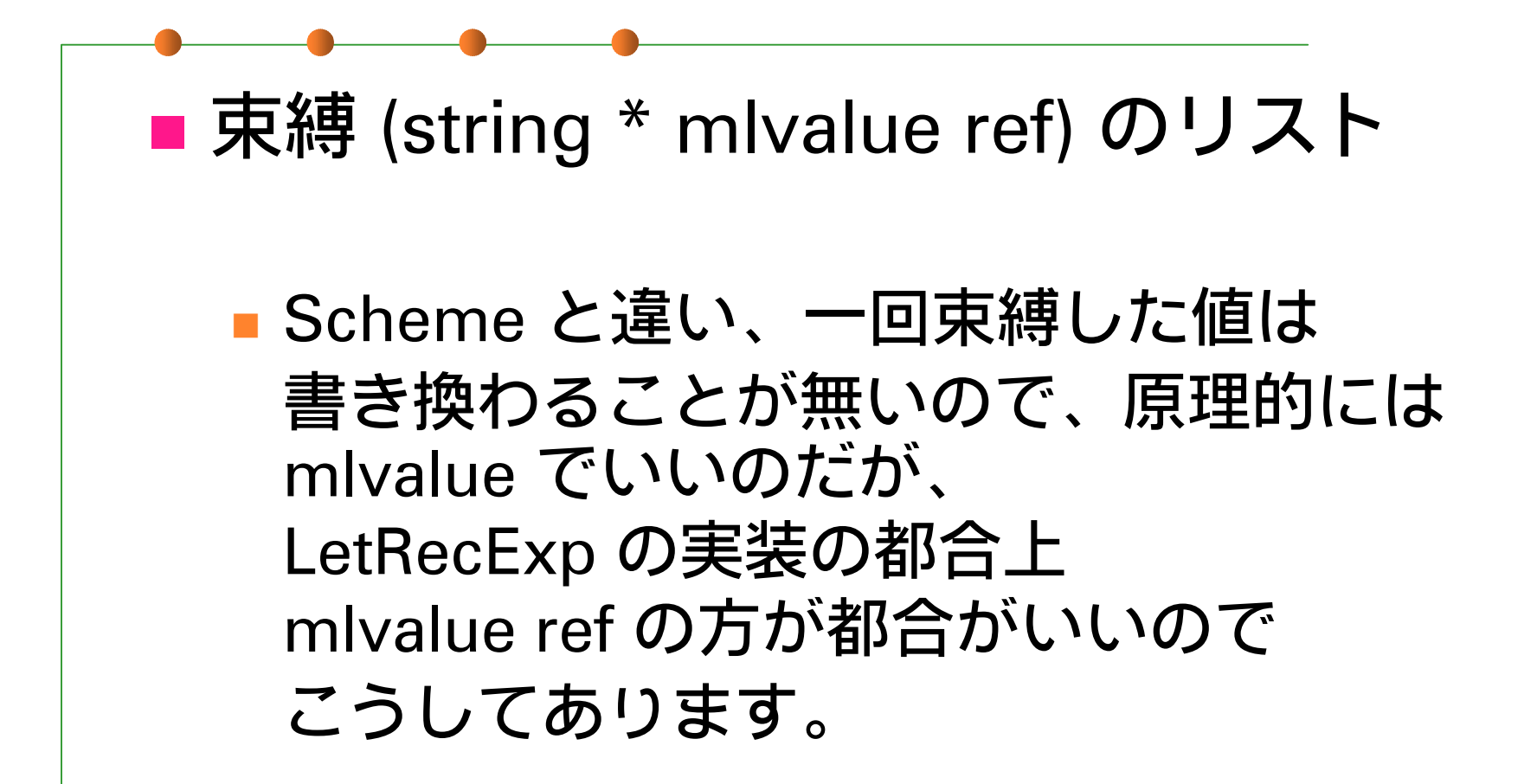

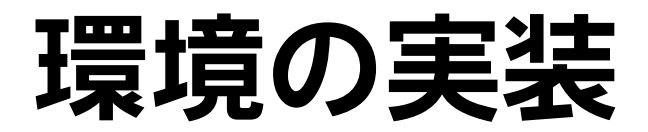

■ get (miniMLInterp.ml)

#### ■ eval (LetExp の節)

let rec eval *env* LetExp([IdentPtn *id*, *e1*], *e2*) =

let *v1* = eval *env e1* in

eval ( (*id*, ref *v1*) :: env ) e2

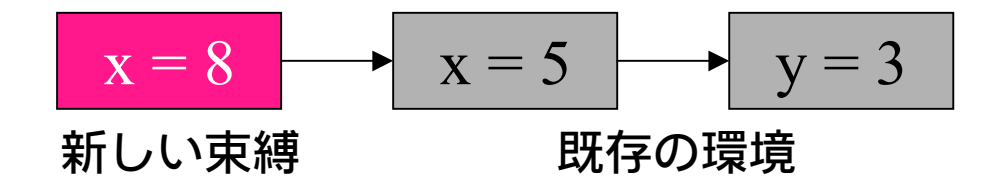

## 式の評価 (1)

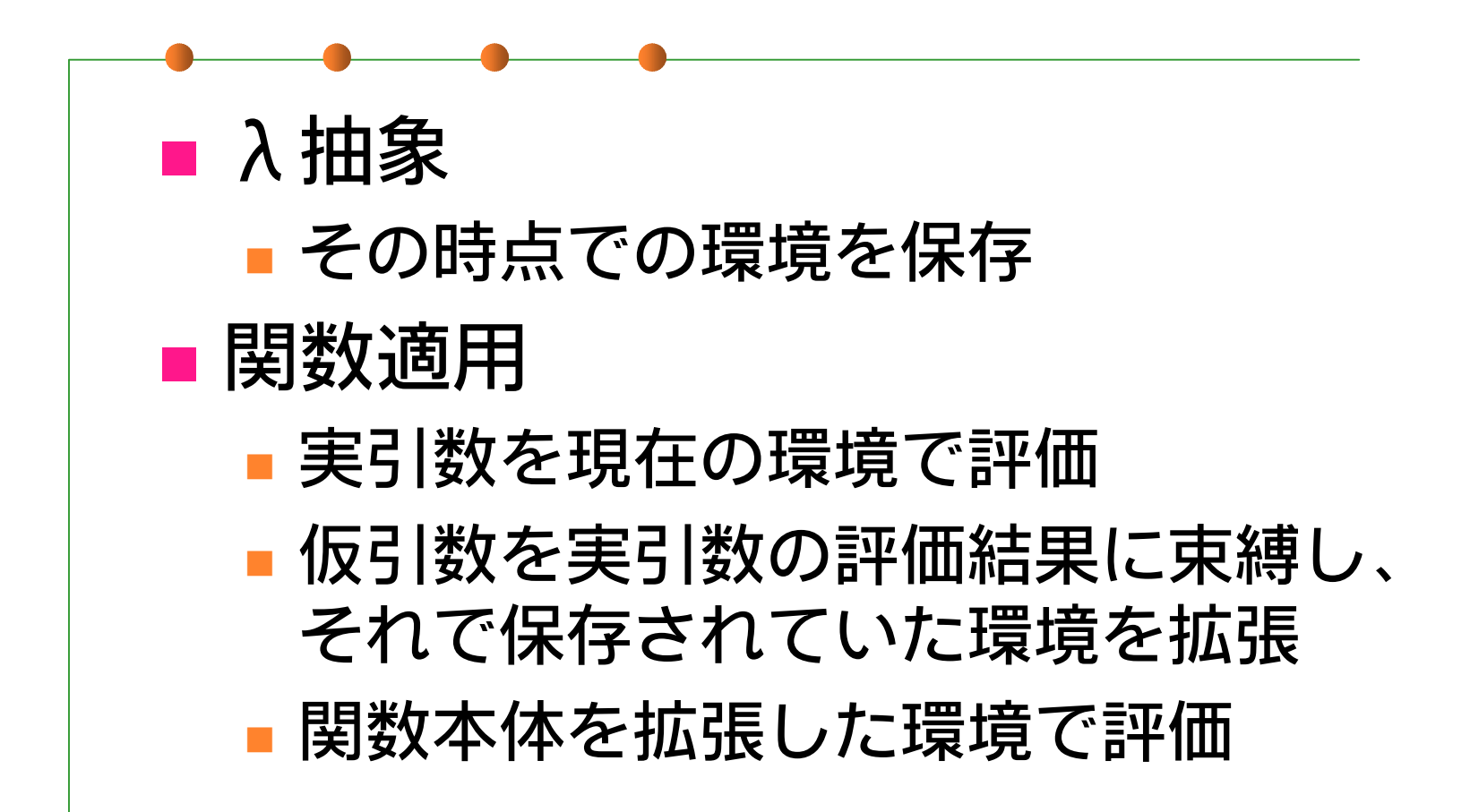

RS 27 風景 双形 アチ **PERMIT ROOM COMPANY** 

# 式の評価 (2)

 f := let x = 5 in (fun y -> x + y) f : let x = 3 in f x この時点での環境 : 実引数 "x" の評価結果 <sup>3</sup>を <sup>y</sup>に束縛 環境 で y = <sup>3</sup> x = 5 "x + y" を評価 x = 3y <sup>→</sup> x + y x = 5

## 式の評価 (3)

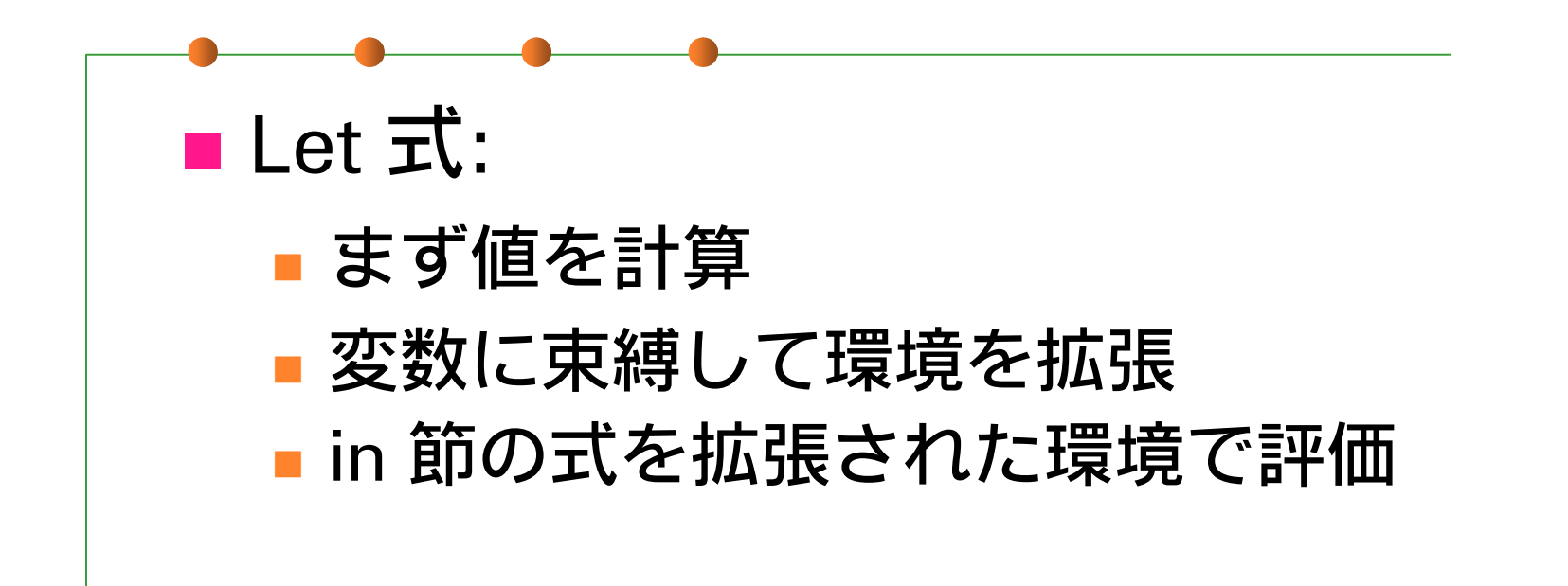

## 式の評価 (4)

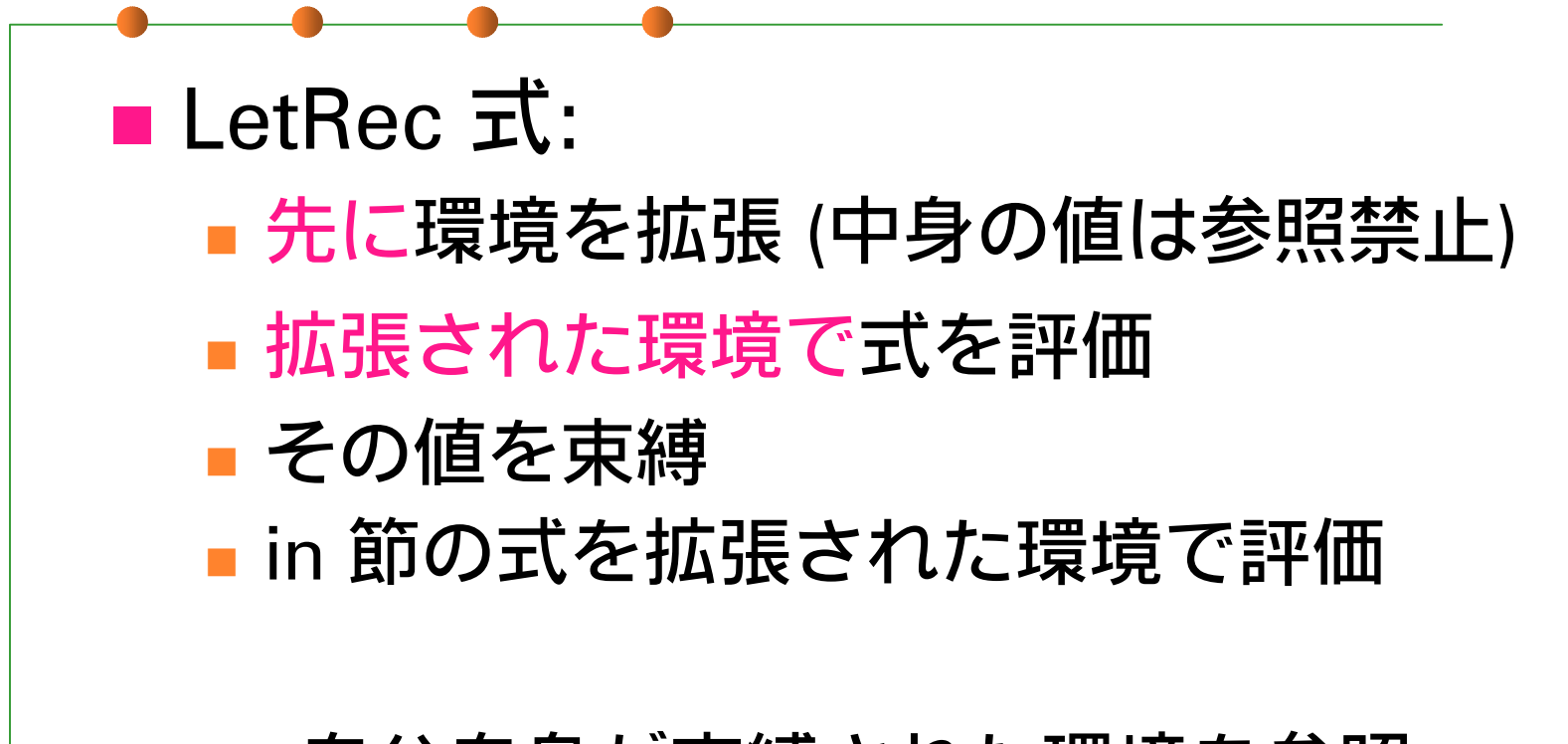

→ 自分自身が束縛された環境を参照

# パターンマッチ (1)

#### ■パターンと値を見比べて束縛を作る ■ データ構造パターン (ConsPtn) との マッチは内部を再帰的に調査

■ 例:

ConsPtn ( IdentPtn x, ConstPtn ( Nil ) ) と

Cons ( Int 1, Nil )

→ 結果は { x = 1 }

# パターンマッチ (2)

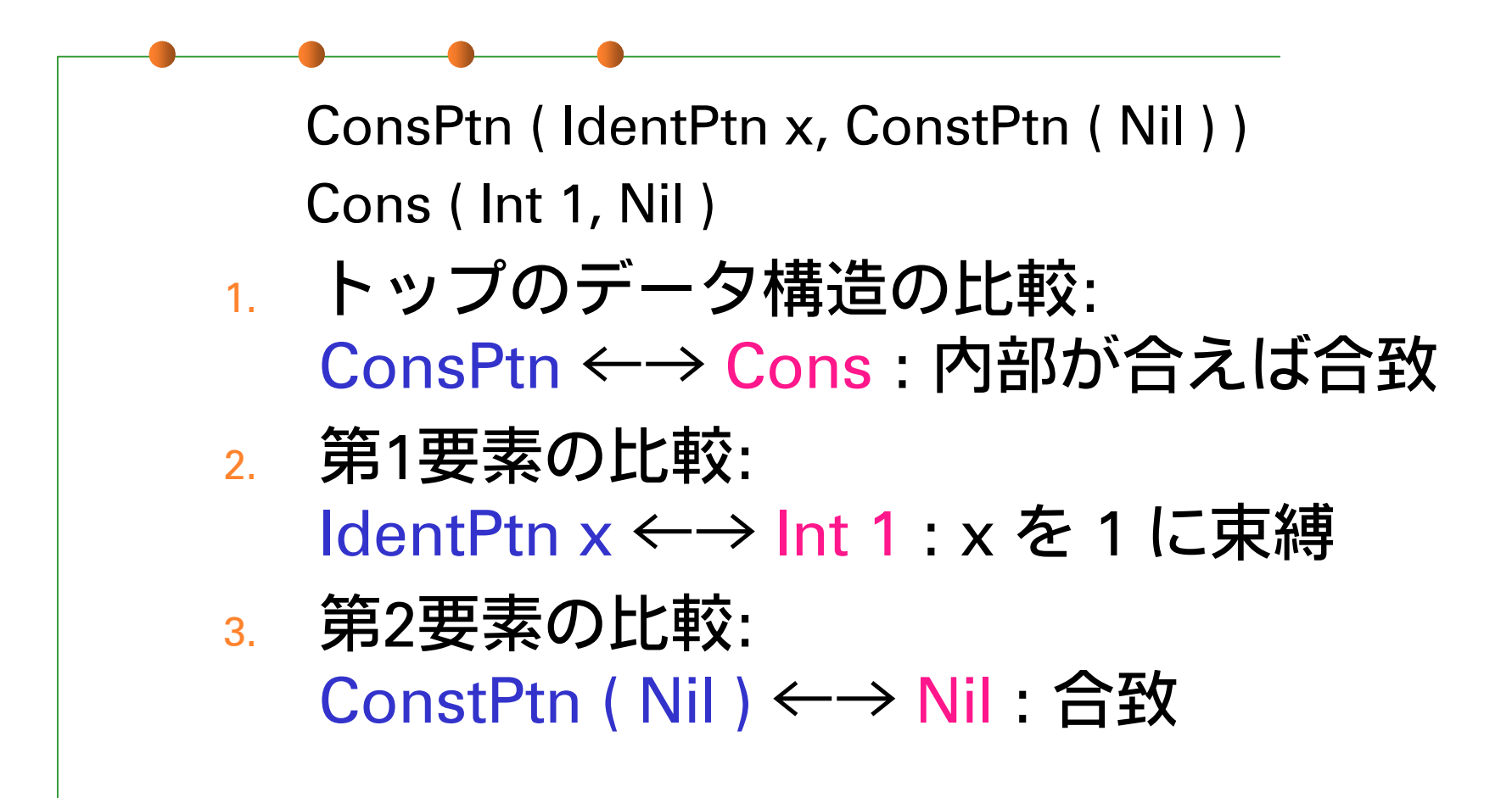

## 構文解析モジュール (1)

■ Mini-ML 用パーサの使い方: ■ .cmo ファイルを3つ読み込む ■ miniMLReader.ml のコメント参照 ■ ファイルは演習の URL を参照

 なお、miniML.ml の定義を変更した場合、 Makefile を用いて再コンパイルの必要がある 場合があります。

## 構文解析モジュール (2)

- 例
- # let  $exp = m$ lexp of string "fun  $x \rightarrow x + 1$ ";;
- - : MiniML.expr <sup>=</sup>
	- LambdaExp
		- [IdentPat "x", Plus (Var "x", Const (Int 1))]
- # eval [] (mlexp of string "5 + 3");;
- : MiniML.mlvalue = Int 8
- fun x y  $\rightarrow$  x + y や let f x = x + 3 などは LambdaExp などの組み合わせに展開されます。

課題1

#### ■ miniMLInterp.ml のインタプリタに、 関数適用 (App) と LetRec 式 (LetRecExp) に対する実装を追加せよ。

■ それぞれ failwith "…" になっている所を 各自の実装で埋めてください。

■実装方針はここまでの説明を参照。

課題2

#### ■パターンと値をとって、pattern match 時に生じる束縛を生成する関数 match pattern : pattern  $\rightarrow$  mlvalue  $\rightarrow$ (string \* mlvalue ref) list を作成し、 eval に MatchExp に対する実装を追加 せよ。

#### 課題3 (optional)

■ LetExp, LetRecExp の実装をパターン と and 節に対応させよ。 ■ 束縛のタイミングに要注意。 ■ [IdentPtn id, e1] と書いてあったところに [pattern1, exp1; pattern2, exp2] という形で 複数パターンが与えられます。 ■ Lambda 式を複数パターン選択 (function 式) に対応させよ。 もちろん実際は App の書き換えの方が重要。

### 提出方法

■ 〆切: 2001年5月21日 (月) 24:00 ■提出先: ml-report@yl.is.s.u-tokyo.ac.jp ■ 題名: Report 5 <u>学生証番号</u>